# **Revision**

## **Table of contents**

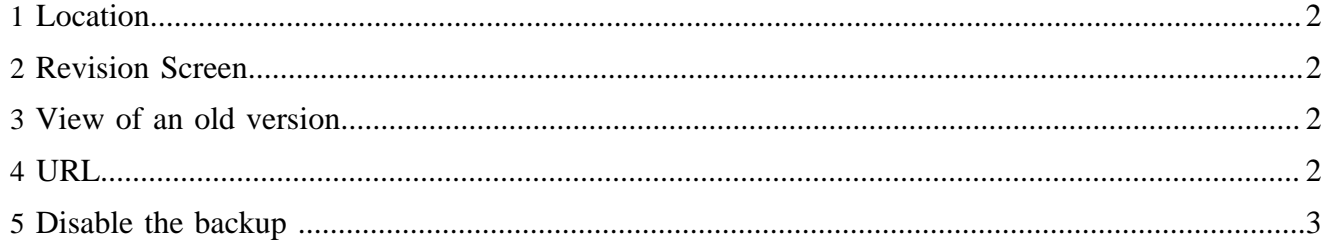

#### <span id="page-1-0"></span>**1 Location**

The backup files are located in a rcback directory

```
 {publication}/content/rcbak/
```
which can be configured in

lenya/src/webapp/lenya/config/rc/revision-controller.xconf

For a document with an xml file {publication}/content/authoring/{filename}, the backup files are

{publication}/{rcback-directory}/content/authoring/{filename}.timestamp

#### <span id="page-1-1"></span>**2 Revision Screen**

To get the revision screen, use the serverpage

lenya/src/webapp/lenya/content/rc/versions-screen.xsp

Sitemap :

```
 <map:generate src="content/rc/versions-screen.xsp" type="serverpages"/>
<map:transform src="xslt/rc/rollback.xsl"/>
<map:serialize/>
```
#### <span id="page-1-2"></span>**3 View of an old version**

To get the view of a backup version, use the serverpage

lenya/src/webapp/lenya/content/rc/view.xsp

It needs the check-in time as request parameter

Sitemap in the publication :

```
 <map:generate type="serverpages" src="../../content/rc/view.xsp">
</map:generate>
<map:transform src="xslt/toDoc.xsl"/>
<map:transform src="xslt/{../2}2xhtml.xsl"/>
<map:serialize type="xml"/>
```
#### <span id="page-1-3"></span>**4 URL**

The call of the URL

{document-URL}?lenya.usecase=rollback&lenya usecase.step=view&rollbackTime={time-point}

shows the version corresponding to the time {time-point}

### <span id="page-2-0"></span>**5 Disable the backup**

To disable the backup set in the ReservedCheckinAction the backup boolean of getRC().reservedCheckIn(String destination, String identity, boolean backup) to false.